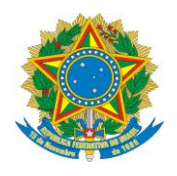

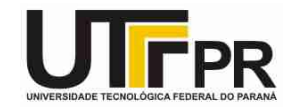

## **Linguagem C – Matrizes**

## **Lista de Exercícios (Parte I)**

**Pato Branco, 27 de maio de 2015.**

**Instruções:**

**- Por meio da utilização de matrizes desenvolva um programa em linguagem C para resolver os problemas a seguir:**

1. Faça um programa em C para ler os elementos de uma matriz 3 x 3 de números inteiros. Depois exiba os elementos da mesma na tela. Por fim mostre a soma dos números ímpares fornecidos.

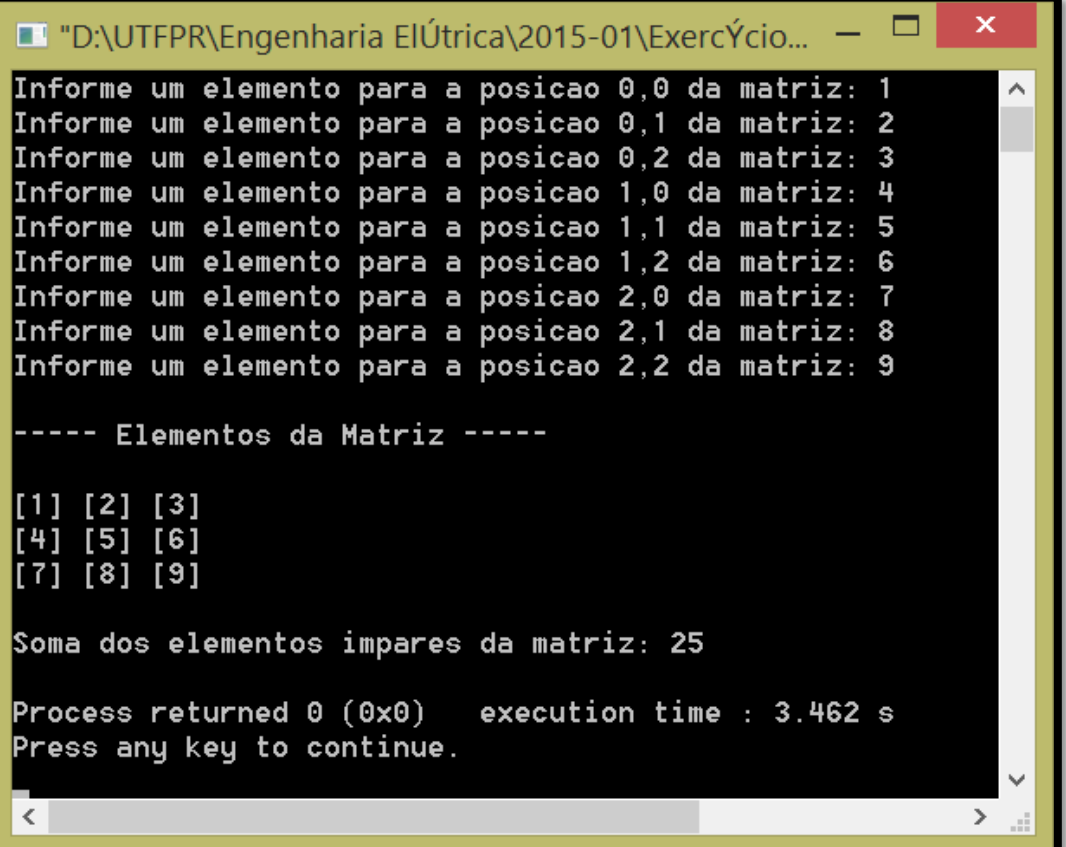

2. Faça um programa em C para ler os elementos de uma matriz 4 x 4 de números inteiros. Depois exiba os elementos da mesma na tela. Por fim mostre a soma de cada uma das 4 colunas.

```
■ "D:\UTFPR\Engenharia ElÚtrica\2015-01\ExercÝcios\Fu... –
                                                               \boldsymbol{\mathsf{x}}Informe um elemento para a posicao 0,0 da matriz: 0
Informe um elemento para a posicao 0,1 da matriz: 1
Informe um elemento para a posicao 0,2 da matriz: 2
Informe um elemento para a posicao 0,3 da matriz: 3
Informe um elemento para a posicao 1,0 da matriz: 4
Informe um elemento para a posicao 1,1 da matriz: 5
Informe um elemento para a posicao 1,2 da matriz: 6
Informe um elemento para a posicao 1.3 da matriz: 7
Informe um elemento para a posicao 2,0 da matriz: 8
Informe um elemento para a posicao 2,1 da matriz: 9
Informe um elemento para a posicao 2,2 da matriz: 10
Informe um elemento para a posicao 2,3 da matriz: 11
Informe um elemento para a posicao 3.0 da matriz: 12
Informe um elemento para a posicao 3.1 da matriz: 13
Informe um elemento para a posicao 3,2 da matriz: 14
Informe um elemento para a posicao 3,3 da matriz: 15
 ---- Elementos da Matriz -----
 0] [ 1] [ 2] [ 3]<br>4] [ 5] [ 6] [ 7]
|[ 8] [ 9] [10] [11]
[[12] [13] [14] [15]
Soma dos elementos da coluna 0 da matriz: 24
Soma dos elementos da coluna 1 da matriz: 28
Soma dos elementos da coluna 2 da matriz: 32
Soma dos elementos da coluna 3 da matriz: 36
Process returned 0 (0x0)execution time : 8.645 s
Press any key to continue.
\langle\rightarrow
```
3. Faça um programa em C para ler os elementos de uma matriz 3 x 4 de números reais. Depois exiba os elementos da mesma na tela. Por fim mostre a soma de cada uma das 3 linhas.

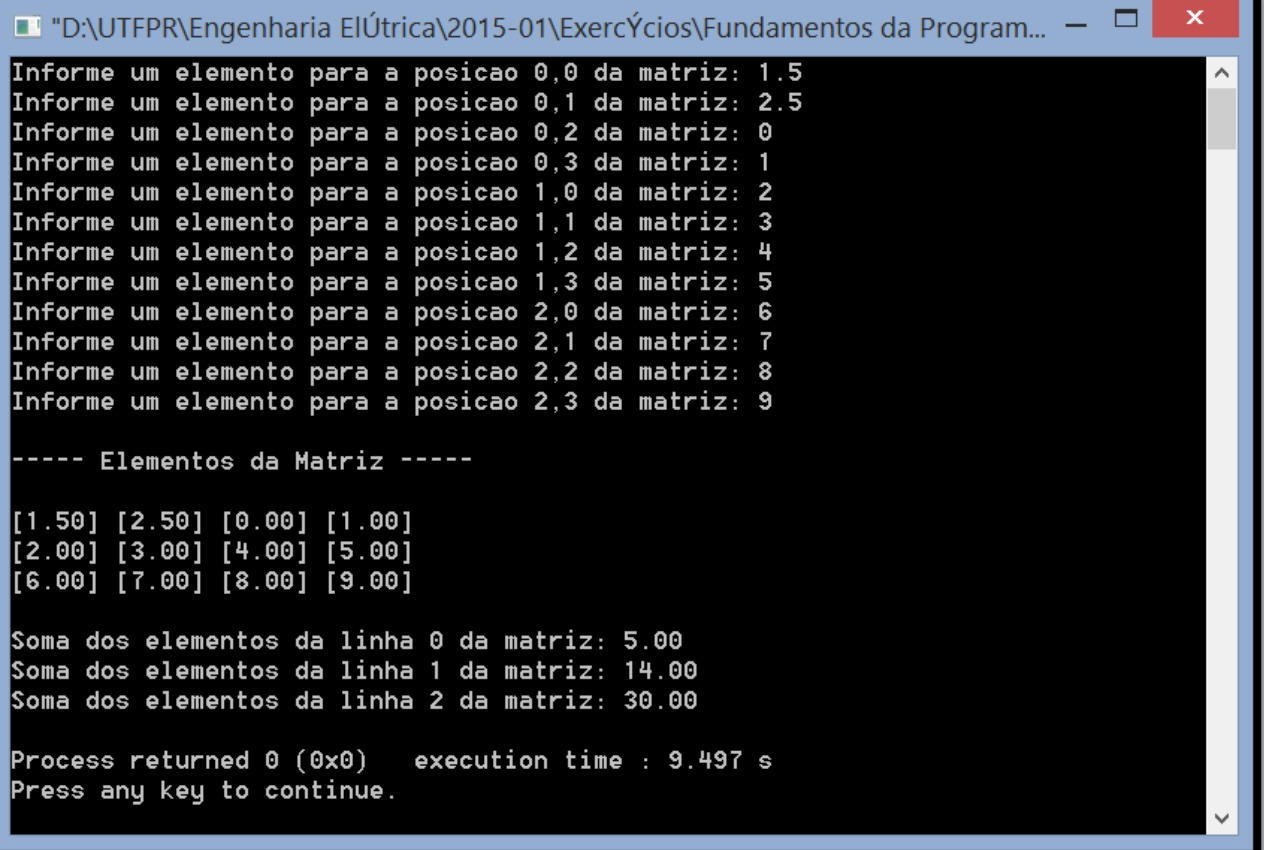

4. Faça um programa em C para ler os elementos de uma matriz 3 x 3 de números inteiros. Depois exiba os elementos da mesma na tela. Por fim mostre o menor e maior elemento da matriz.

```
I "D:\UTFPR\Engenharia ElÚtrica\2015-01\ExercÝc... -
                                                        \boldsymbol{\mathsf{x}}Informe um elemento para a posicao 0,0 da matriz: 6
                                                           \landInforme um elemento para a posicao 0.1 da matriz: 1
Informe um elemento para a posicao 0.2 da matriz: 2
Informe um elemento para a posicao 1,0 da matriz: 3
Informe um elemento para a posicao 1,1 da matriz: 4
Informe um elemento para a posicao 1,2 da matriz: 5
Informe um elemento para a posicao 2,0 da matriz: -1
Informe um elemento para a posicao 2,1 da matriz: -2
Informe um elemento para a posicao 2,2 da matriz: 0
----- Elementos da Matriz -----
[ 6] [ 1] [ 2]
[3] [4] [5][-1] [-2] [0]Menor elemento da matriz: -2
Maior elemento da matriz: 6
Process returned 0 (0x0) execution time : 7.903 s
Press any key to continue.
\langle\rightarrowJ.
```
5. Faça um programa em C para ler os elementos de uma matriz 4 x 4 de números inteiros. Depois exiba os elementos da mesma na tela. Por fim mostre os elementos da diagonal principal. A diagonal principal da matriz é aquela cuja linha e coluna do elemento são iguais.

```
■ "D:\UTFPR\Engenharia ElÚtrica\2015-01\ExercÝcios\Fundament... –
                                                                    \boldsymbol{\mathsf{x}}Informe um elemento para a posicao 0.0 da matriz: 0
                                                                      \lambdaInforme um elemento para a posicao 0.1 da matriz: 1
Informe um elemento para a posicao 0.2 da matriz: 2
Informe um elemento para a posicao 0,3 da matriz: 3
Informe um elemento para a posicao 1,0 da matriz: 4
Informe um elemento para a posicao 1,1 da matriz: 5
Informe um elemento para a posicao 1,2 da matriz: 6
Informe um elemento para a posicao 1,3 da matriz: 7
Informe um elemento para a posicao 2.0 da matriz: 8
Informe um elemento para a posicao 2,1 da matriz: 9
Informe um elemento para a posicao 2,2 da matriz: -1
Informe um elemento para a posicao 2,3 da matriz: -2
Informe um elemento para a posicao 3.0 da matriz: -3
Informe um elemento para a posicao 3,1 da matriz: -4
Informe um elemento para a posicao 3,2 da matriz: -5
Informe um elemento para a posicao 3,3 da matriz: -6
----- Elementos da Matriz -----
[0] [1] [2] [3]4] [ 5] [ 6] [ 7]
[8] [9] [-1] [-2][-3] [-4] [-5] [-6]Elementos da diagonal principal da matriz: 0 5 -1 -6
Process returned 0 (0x0) execution time : 10.472 s
Press any key to continue.
                                                                    \,>\,\langle
```
6. Faça um programa em C para ler os elementos de uma matriz 4 x 4 de números inteiros. Depois exiba os elementos da mesma na tela. Por fim mostre os elementos da diagonal secundária. A diagonal secundária da matriz é aquela cuja soma da linha e da coluna do elemento é igual ao tamanho de uma das dimensões da matriz menos uma unidade.

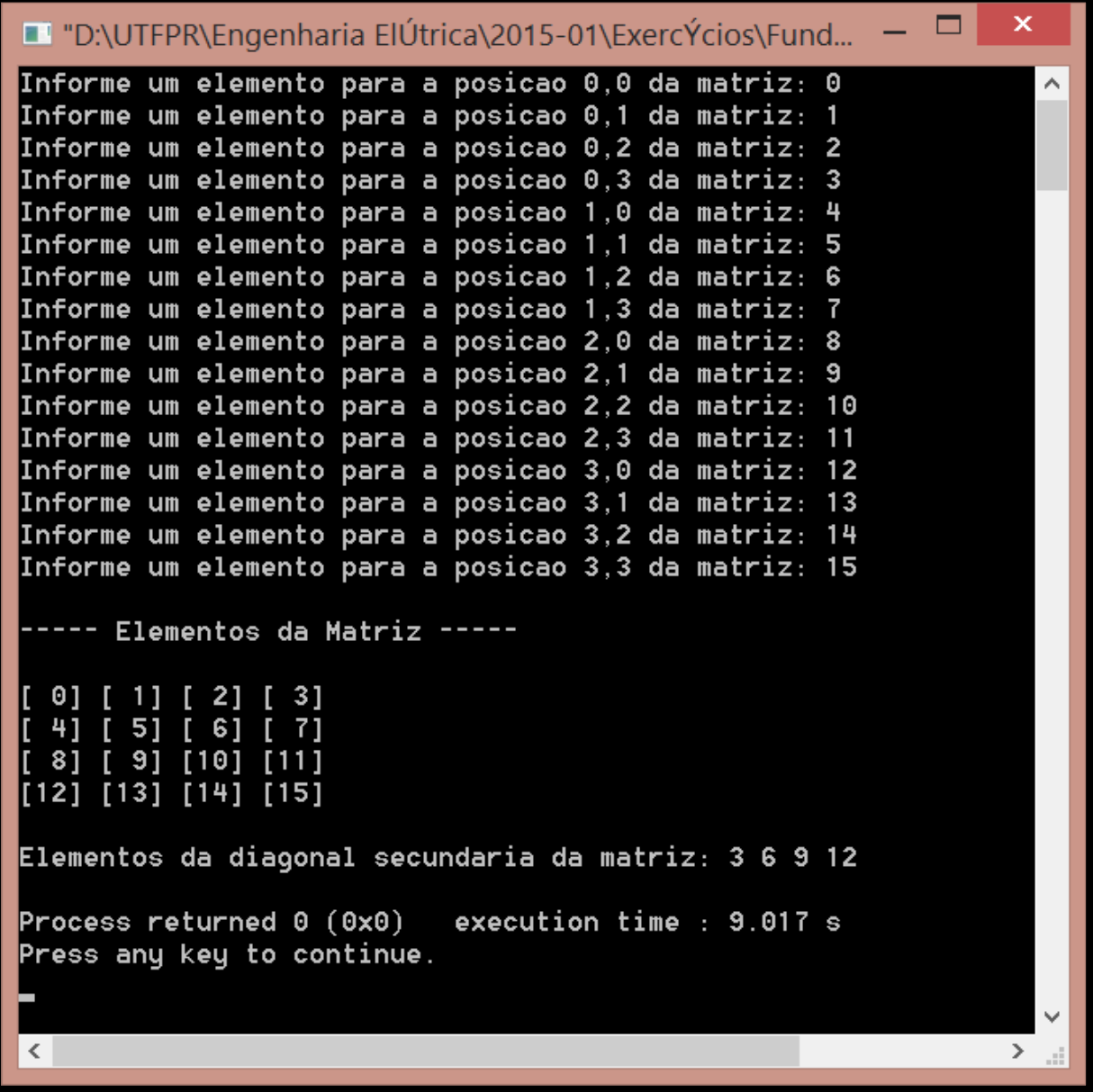

7. Faça um programa em C para ler os elementos de uma matriz 4 x 4 de números inteiros. Depois exiba os elementos da mesma na tela. Por fim mostre os elementos do triângulo superior a diagonal principal. Um elemento está acima da diagonal principal quando o seu índice de linha é menor que seu índice de coluna.

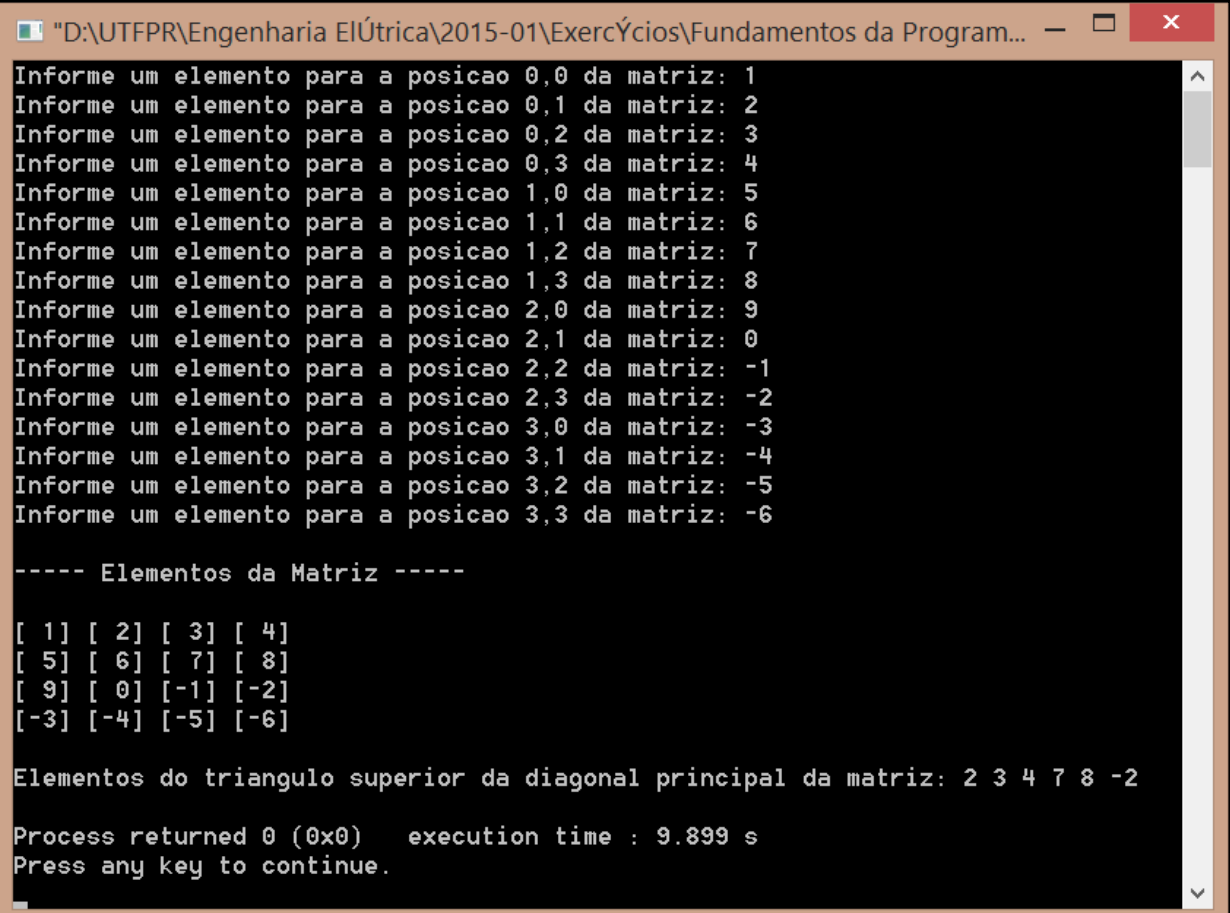

8. Faça um programa em C para ler os elementos de uma matriz 4 x 4 de números inteiros. Depois exiba os elementos da mesma na tela. Por fim mostre os elementos do triângulo inferior a diagonal principal. Um elemento está abaixo da diagonal principal quando o seu índice de linha é maior que seu índice de coluna.

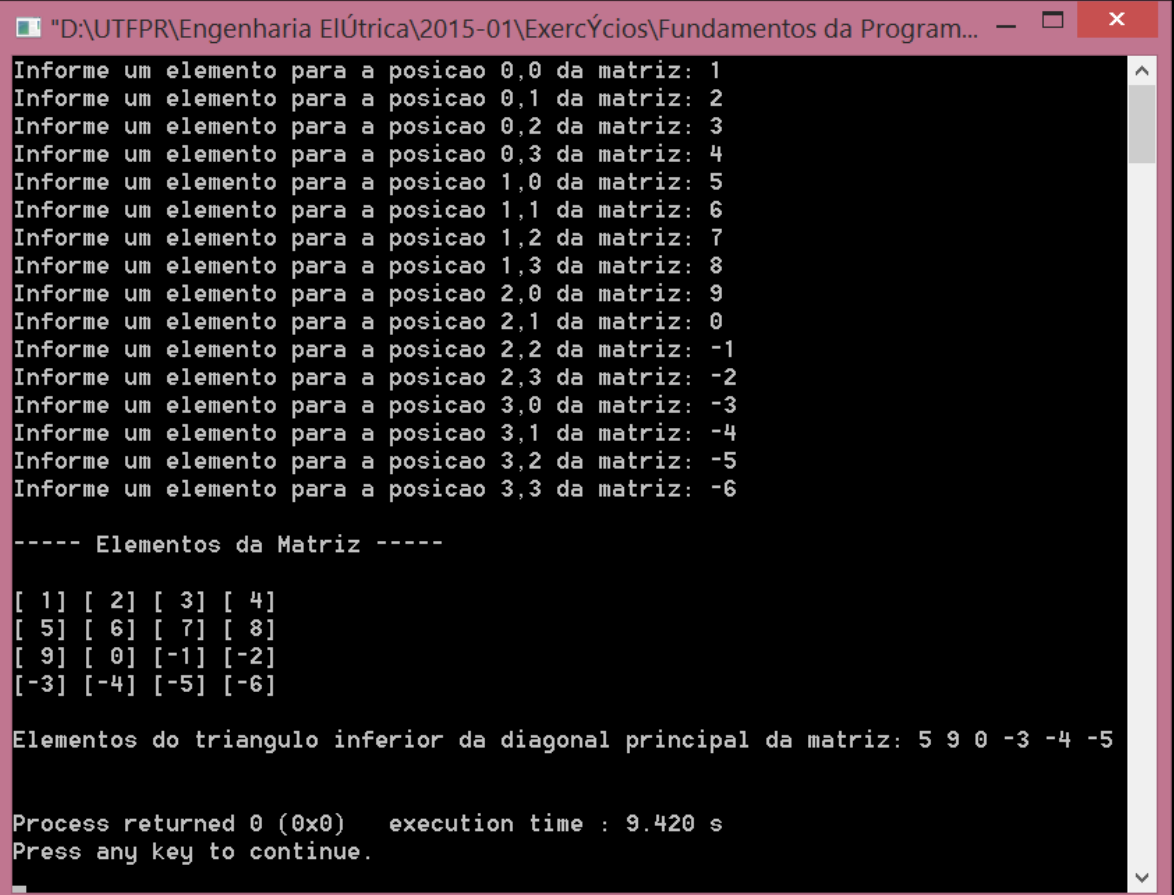

9. Faça um programa em C para ler os elementos de uma matriz 3 x 3 de números inteiros. Depois exiba os elementos da mesma na tela. Por fim mostre os elementos que não pertencem a diagonal principal. Depois mostre os elementos que não pertencem a diagonal secundária.

■ "D:\UTFPR\Engenharia ElÚtrica\2015-01\ExercÝcios\Fund... –  $\mathbf x$ Informe um elemento para a posicao 0,0 da matriz: 1 Informe um elemento para a posicao 0,1 da matriz: 2 Informe um elemento para a posicao 0,2 da matriz: 3 Informe um elemento para a posicao 1.0 da matriz: 4 Informe um elemento para a posicao 1,1 da matriz: 5 Informe um elemento para a posicao 1,2 da matriz: 6 Informe um elemento para a posicao 2,0 da matriz: 7 Informe um elemento para a posicao 2,1 da matriz: 8 Informe um elemento para a posicao 2,2 da matriz: 9 ----- Elementos da Matriz ----- $[1] [2] [3]$ 4] [ 5] [ 6] 7] [ 8] [ 9] Elementos fora da diagonal principal da matriz: 2 3 4 6 7 8 Elementos fora da diagonal secundaria da matriz: 1 2 4 6 8 9 Process returned  $0 (0x0)$  execution time : 4.322 s Press any key to continue.  $\langle$  $\rightarrow$